## CS 580 Client-Server Programming Spring Semester, 2005 Doc 5 Some GUI Contents

| Software Structure with UI & Database    | 4  |
|------------------------------------------|----|
| Smart UI Pattern                         | 8  |
| Handling Domain Logic                    | 10 |
| Transaction Script                       |    |
| Table Module                             |    |
| Domain Model                             | 12 |
| Interface Design When You Don't Know How | 15 |
| Prototyping                              | 22 |
| Problems with Software Prototypes        |    |
| Lo-fi or Paper Prototypes                |    |
| The Kit                                  |    |
| Build A Paper Prototype                  | 24 |
| Preparing for a Test                     |    |
| Conducting a Test                        |    |
| The Test                                 | 28 |
| Evaluate the Results                     | 28 |

**Copyright** ©, All rights reserved. 2005 SDSU & Roger Whitney, 5500 Campanile Drive, San Diego, CA 92182-7700 USA. OpenContent (<a href="http://www.opencontent.org/opl.shtml">http://www.opencontent.org/opl.shtml</a>) license defines the copyright on this document.

#### References

Rettig, Marc. Interface Design When You Don't Know How, Communications of the ACM, Jan. 1992, Vol. 35, No. 1, pp. 29-34

Rettig, Marc. Prototyping for Tiny Fingers, Communications of the ACM, April. 1994, Vol. 37, No. 4, pp. 21-27

Domain-Driven Design, Eric Evans, 2004, Addison-Wesley

Patterns of Enterprise Application Architecture, Martin Fowler, 2003, Pearson Education

User Interface Design for Programmers, Joel Spolsky, 2001 <a href="http://www.joelonsoftware.com/navLinks/fog0000000247.html">http://www.joelonsoftware.com/navLinks/fog0000000247.html</a>

## **Recommended Reading – Designing GUIs**

User Interface Design for Programmers, Joel Spolsky, 2001

There is a printed longer version of the book. The on-line version is free and will get you started.

Design of Everyday Things, Donald Norman, 1990

This is an excellent book, is entertaining and only costs \$12 new at Amazon. Anyone that designs or builds anything has to read this book.

These books do not cover the mechanics building a GUI. They do not cover which fonts and colors to use. They just get you started thinking about the really important questions related to GUI design.

### **Software Structure with UI & Database**

Tiers – parts of program run on different machines

Layers – parts of program run on same machine

# Layers

Presentation – Display of Data

Domain – Logic related to purpose of the application

Data Source - Communication with data source

#### Rule One

Keep the presentation & domain layers separate

GUI code should not contain domain logic

In simple cases different methods in one class may handle presentation and domain logic

A single method does either presentation or domain logic

Can you test the domain logic with automated unit testing

## **Time Date Domain Layer**

```
public class TimeDateClient
  private static final char CARRIAGE_RETURN = (char) 13;
  private static final char LINE_FEED = (char) 10;
  String server;
  int serverPort;
  public TimeDateClient(String serverNameOrIP, int port)
    server = serverNameOrIP;
    serverPort = port;
    }
  public String date() throws IOException
    return sendMessage("date");
  public String time() throws IOException
    return sendMessage("time");
  public String sendMessage(String message) throws IOException
    Socket serverConnection = new Socket(server, serverPort);
    writeMessage(message, serverConnection);
    byte[] result = readMessage(serverConnection);
    serverConnection.close();
    return new String(result);
```

# **Time Date Domain Layer**

#### **Smart UI Pattern**

"the separation of UI and domain is so often attempted and so seldom accomplished that its negation deserves a discussion"

Eric Evans, Domain-Driven Design

#### The Pattern

Put all business logic into user interface

Divide the application into different small user interfaces

Use relational databases as back end

Use automated UI building and visual programming tools

## **Advantages**

- High and immediate productivity for simple applications
- Little training need by the developer
- Short development time for small modules

# **Disadvantages**

- No reuse code gets duplicated
- Integration of applications difficult
- Very difficult to add new functionality to existing application
- Difficult to build complex applications

# Handling Domain Logic<sup>1</sup> Transaction Script

Each procedure (method) handles one request from the UI Each database transaction handled by one procedure

# **Advantages**

- Simple to implement
- Easy to follow how things get done

# **Disadvantages**

- No reuse code gets duplicated
- Very hard to handle complex operations
- Does not scale well

<sup>&</sup>lt;sup>1</sup> See Fowler 2003

#### **Table Module**

Each class represents one table in database

A request on the database is done through its table module

# **Advantages**

- Easily maps to the database
- Reflects the database structure once you know the database schema, you know the table module logic

# **Disadvantages**

- Difficult to handle complex domain logic
- Database schema is reflected in application structure

### **Domain Model**

Use objects to model the domain

Develop application with OO design

# **Advantages**

Scales well with complexity

# **Disadvantages**

Overly complex for simple solutions Need to map object model to database schema (structure)

#### **GUI Clients & Servers**

#### **GUI Clients**

- Used to get work done
- Good when they help people get work done

Users do not care about the client-server protocol

Don't expose the user to the client-server protocol

Build the GUI to help people accomplish a task, not just to perform the client-server protocol

# **Example: Time Date Client**

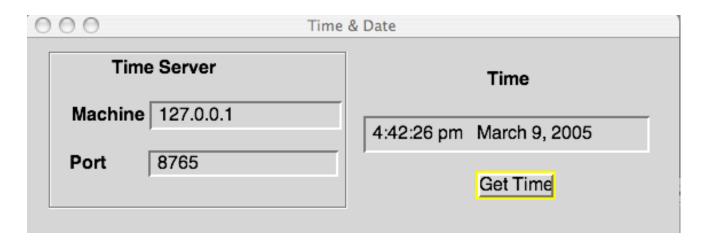

Protocol has two messages

- Date
- Time

Client has one button to get time & date

# Interface Design When You Don't Know How

# **Basic Rule for Good Visual Design**

Hire a graphic/GUI designer

# **Basic Rule for Almost Everything Else**

Painstakingly follow established standards

All major interfaces have published detailed standards for user interface design

- Windows
- MacOS X
- Java
- GNOME
- KDE

#### What Makes a Good GUI?

A user interface is well-designed when the program behaves exactly how the user thought it would

# **Example - Deleting a file on a Mac**

Move it to the trash can!

How do you unmount floppies & external hard drives?

Move it to the trash can

But users think this will delete or erase it

#### **Mental Models & Users**

Users don't read the manual

The more text you put on the screen the fewer people will read it

Users have a mental model of how your program works

Make sure your program fits their mental model

Users think the trash can deletes things

#### **User Interface Standards Manual**

Produce standards manual for the project

Manual should address the following:

- Lexical StructureWhat symbols are there?
- Syntactic Structure
   How do they relate to each other?
- Semantics
   How do they relate to the things they represent?
- PragmaticsHow do they relate to the user?

#### The Process

- Plan ahead
- Use bite-sized chunks
- Abandon the waterfall life cycle in favor of iterative design
- Conduct user testing early and often
- Focus on the users' needs and involve them in the process
- Come up with good, testable usability goals
- Hire a graphic designer

# **Planning**

Set a short time limit (4 weeks) on the planning process

# **Planning Documents**

#### **Document One**

Defines design goals

Sets the direction for the work

Identifies open problems that need to be researched

#### **Document Two**

Project plan for next four months

Describe series of tasks, each no longer than two weeks

#### **Document Three**

Plan for user testing

#### **Document Four**

**Definition of Iterative Process** 

# Prototyping Problems with Software Prototypes

Software Prototypes take too long to build and change

Testers tend to comment on "fit and finish" issues

Get comments on selection of colors, fonts and buttons

Developers spend time on colors, fonts and buttons

Developers resist changes

Managers resist change

Software Prototypes set false expectations

Single bug in a software prototype can halt a test

# Lo-fi or Paper Prototypes The Kit

## White paper

Unlined

Heavy enough to endure repeated testing and revisions

# 5-by-3-inch cards

Use as construction material Taking notes

#### Adhesives

Tape: clear, colored, double-backed, etc.

Glue sticks

Post-It glue

White correction paper

#### Markers

Colored pens and pencils Highlighters

Fine and thick markers

Sticky note pads

Acetate sheets

Scissors, X-acto knives, straightedges, Band-Aids

White-out

# **Build A Paper Prototype**

#### Set a short deadline

The prototype will be done by 4:00 this afternoon

Tomorrow at 9:30 we will demo the prototype

Just get a first pass on all aspects of the prototype

It will be "wrong" so don't spend weeks on it

## Construct Models, not illustrations

Later models can look "professional"

Build the parts of your prototype so they can be used
The parts need to move around
User will use the model, must see the changes
On early models don't be picky - get ideas down

## **Preparing for a Test**

## Select your users

Know the demographics of your users

Educational background

Knowledge of computers

Typical tasks involved in their job

Can use "surrogate users"

People with same demographics of your users

Undergrads are cheap available labor

May wish to avoid actual customers, employees, friends, and family

Testers should represent the whole range of users

Do at least one in-house test with surrogates and one field test with typical end users

Prepare test scenarios

**Practice** 

# **Conducting a Test**

It takes four people to get the most out of a test

#### Greeter

Welcomes users

Puts users at ease

Users often worry about:

Flunking the test

Co-workers finding out how they did

Answering the question correctly

Have users fill out forms - experience profile

#### Facilitator

Runs the test

Gives users instruction

Gives user hand written tasks to perform

Encourage the user to express their thoughts

Elicit the user's thought during the tests

Makes sure test runs on time

# Computer

Runs the computer

Moves the model in response to users "actions"

# Observer

Takes notes

One observation per index card

#### The Test

Video tape the test

Before starting the test, explain the process to the user

Debrief the user after the test

During the test, don't:

Give user hints Laugh, gape, gasp, or say "a-ha" Don't display any reaction to the user's actions

#### **Evaluate the Results**

Go through all the notes taken during the tests

Use post-it notes to put comments on components of prototype that need change